## Alchemer Workflow Salesforce Initiator

The Salesforce initiator is available for purchase as an add-on. If you are interested in purchasing, please contact us for additional information.

## Overview

Alchemer Workflow's Salesforce initiator combines advanced survey and Workflow capabilities with Salesforce's powerful CRM platform, allowing you to automate business and sales processes and better close the loop with your customers and prospects.

Initiating Workflows in response to Salesforce event changes leads to smoother customer and prospect engagement, while speeding up your sales, onboarding, and support processes.

With the Salesforce initiator, you can:

1. Initiate Workflows from Salesforce Flows.

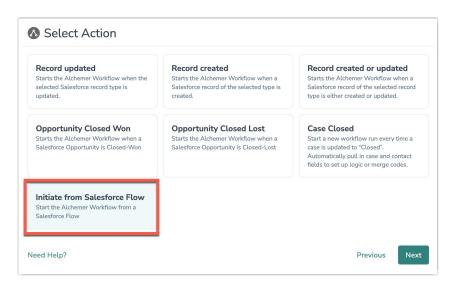

For configuration details, refer to this document.

The user who authenticates this Salesforce Integration with Alchemer must have the following Salesforce permissions:

- The ability to add and create Flows in Salesforce
- The ability to add HTTP callout actions to your Flows in Salesforce.

2. Initiate a Workflow when specific events occur in Salesforce or Salesforce objects are updated.

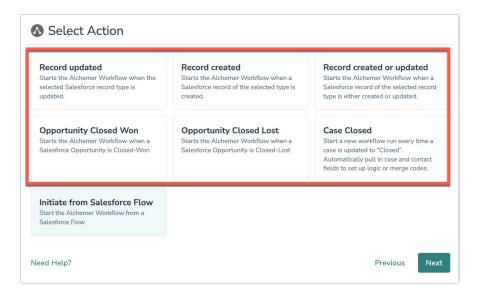

For configuration details, refer to this document.

The user who authenticates this Salesforce Integration with Alchemer must have the following Salesforce permissions:

- API Enabled User
- Customize Application
- Manage Flows
- Run Flows
- Modify All Data
- Modify Metadata

These permissions are required by Salesforce because this initiator automatically creates a Flow in Salesforce that will trigger the Workflow. These are the permissions needed to create Flows in Salesforce. If you are not comfortable giving these permissions, you can create a Flow on your own and initiate via a Salesforce Flow.

The Salesforce initiator is read-only and will NOT modify any Salesforce data.

## Related Articles